# **Gelbes U-Boot – Yellow Submarine – 3D-Modell – Teil 4**

**Kategorien :** [Virtual Reality,](https://blog.r23.de/virtual-reality/) [3D-Visualisierung](https://blog.r23.de/3d-visualisierung/)

**Schlagwörter :** [3D-Modelling](https://blog.r23.de/tag/3d-modelling/)

**Datum :** 5. November 2021

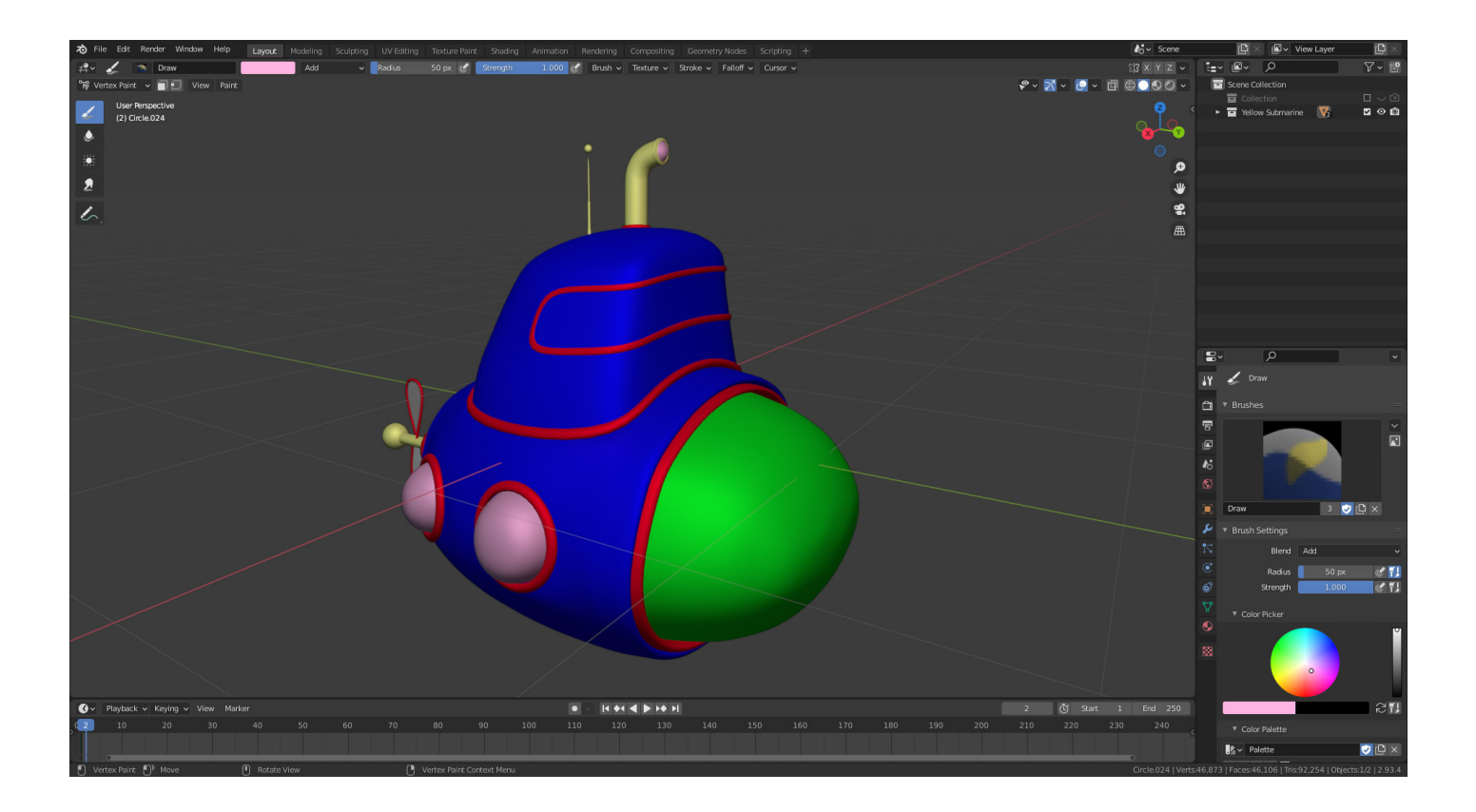

Es wird bunt, schrill und vermutlich auch etwas bizzar. Wir erstellen heute eine Color ID Map für unser **gelbes U-Boot – Yellow Submarine – 3D-Modell**. Da müssen wir jetzt durch. Es wird etwas **quietschen.** Kein Grund zum Fürchten. Es wird wunderbar.

Wir erstellen in dieser Artikelserien ein **Swinging Sixties** U-Boot in Blender.

# **Color ID Map**

Im letzten [Teil der Artikelserie](https://blog.r23.de/blender-objekte-fuer-uv-mapping-skalieren-so-gehts/) haben wir die Abwicklung von dem 3D Objekt erstellt. D.h. wir haben in dem Prozess das dreidimensionale Modell genommen und es flach in zwei Dimensionen ausgelegt.

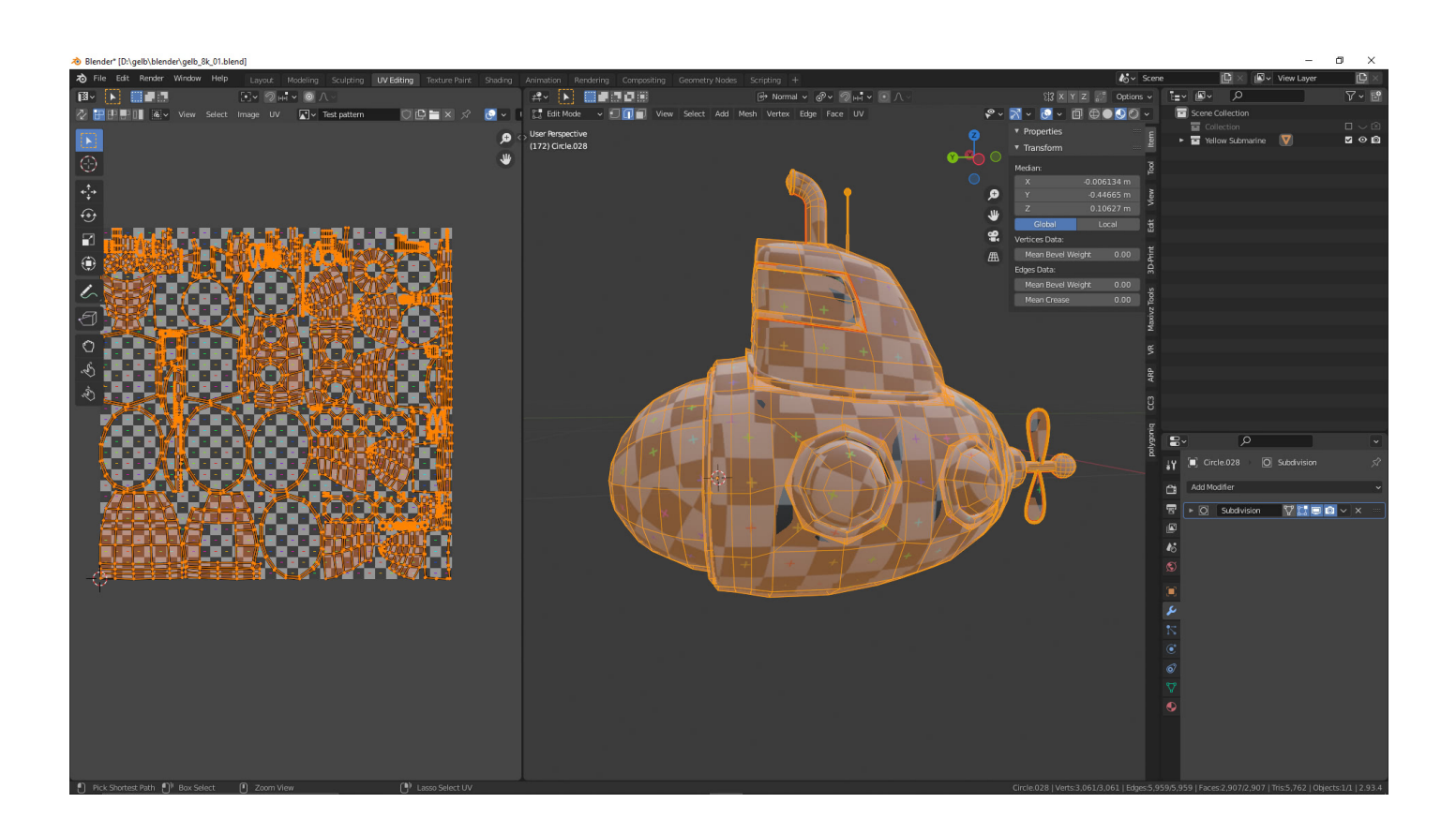

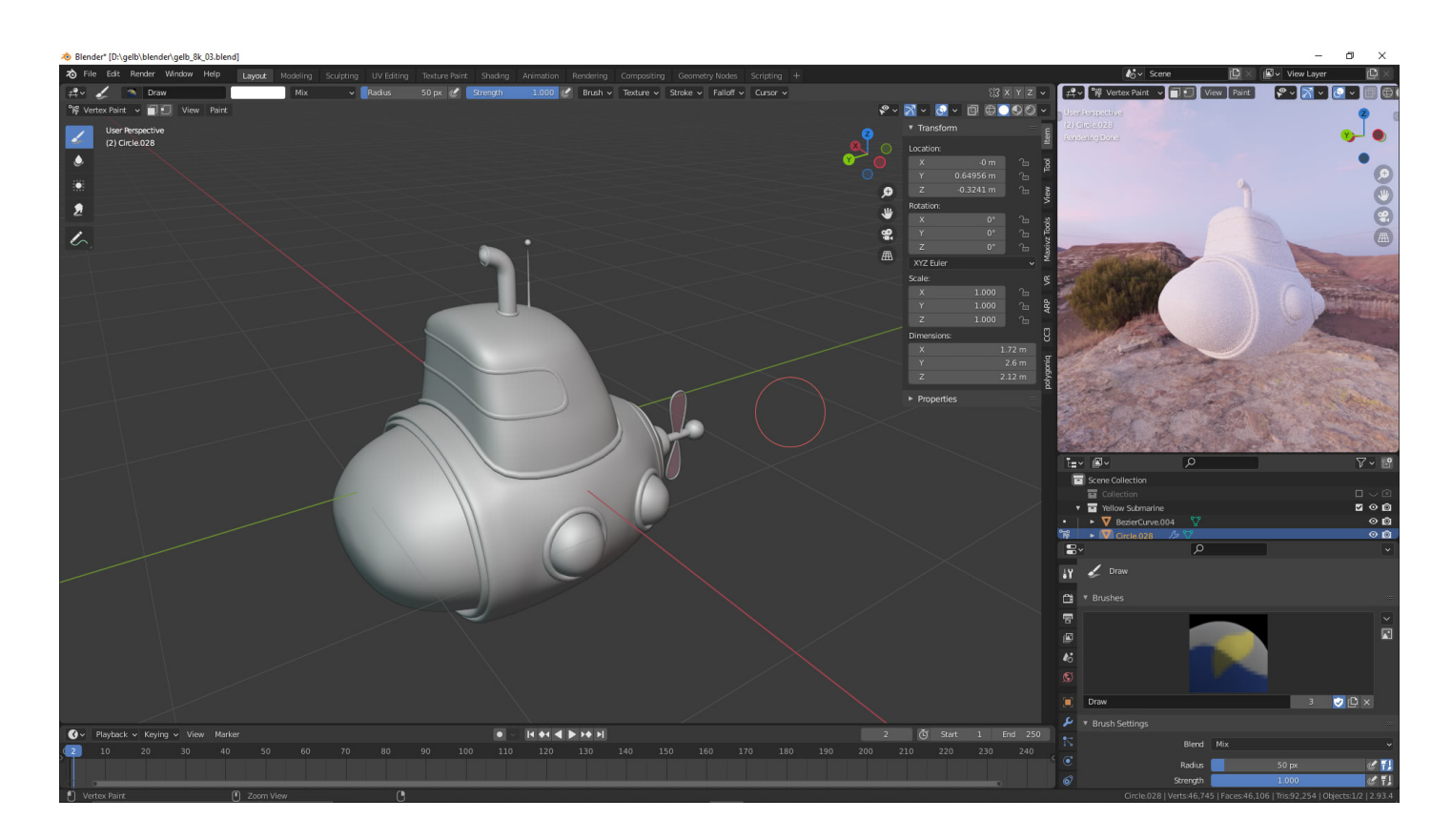

Jedes Material bekommt jetzt eine eigene Farbe auf der UV- Map. Wir malen auf dem 3D-Modell, zur besseren Bestimmung.

## **Ergebnis: unsere Color ID Map**

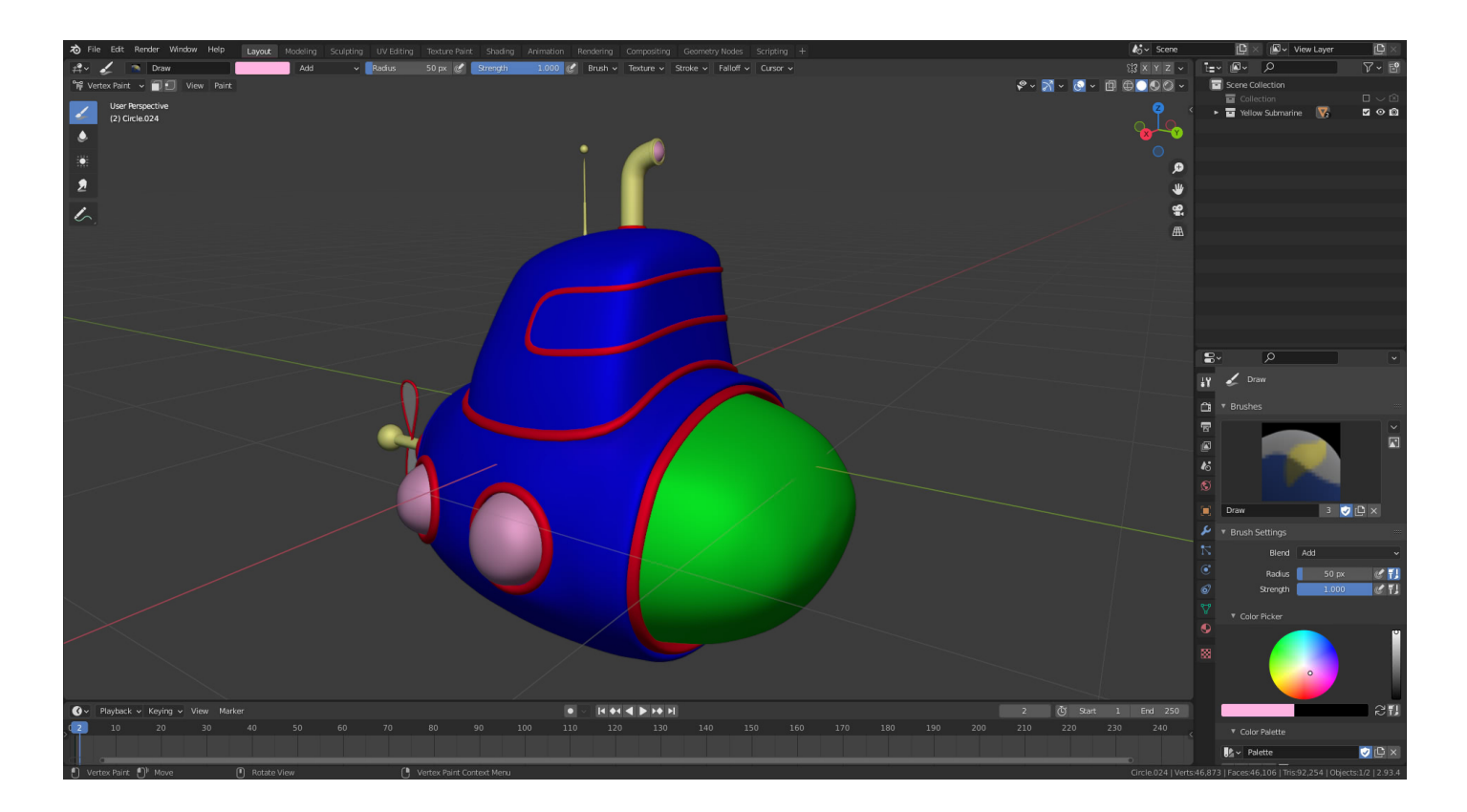

Wir exportieren nun das gelbe U-Boot – Yellow Submarine – 3D-Modell und importieren es in **Substance Painter**.

Mit **Substance Painter** haucht man seiner 3D Kunst Leben ein. Man hat damit die Werkzeuge, die man für die Texturierung eines 3D-Objektes benötigt.

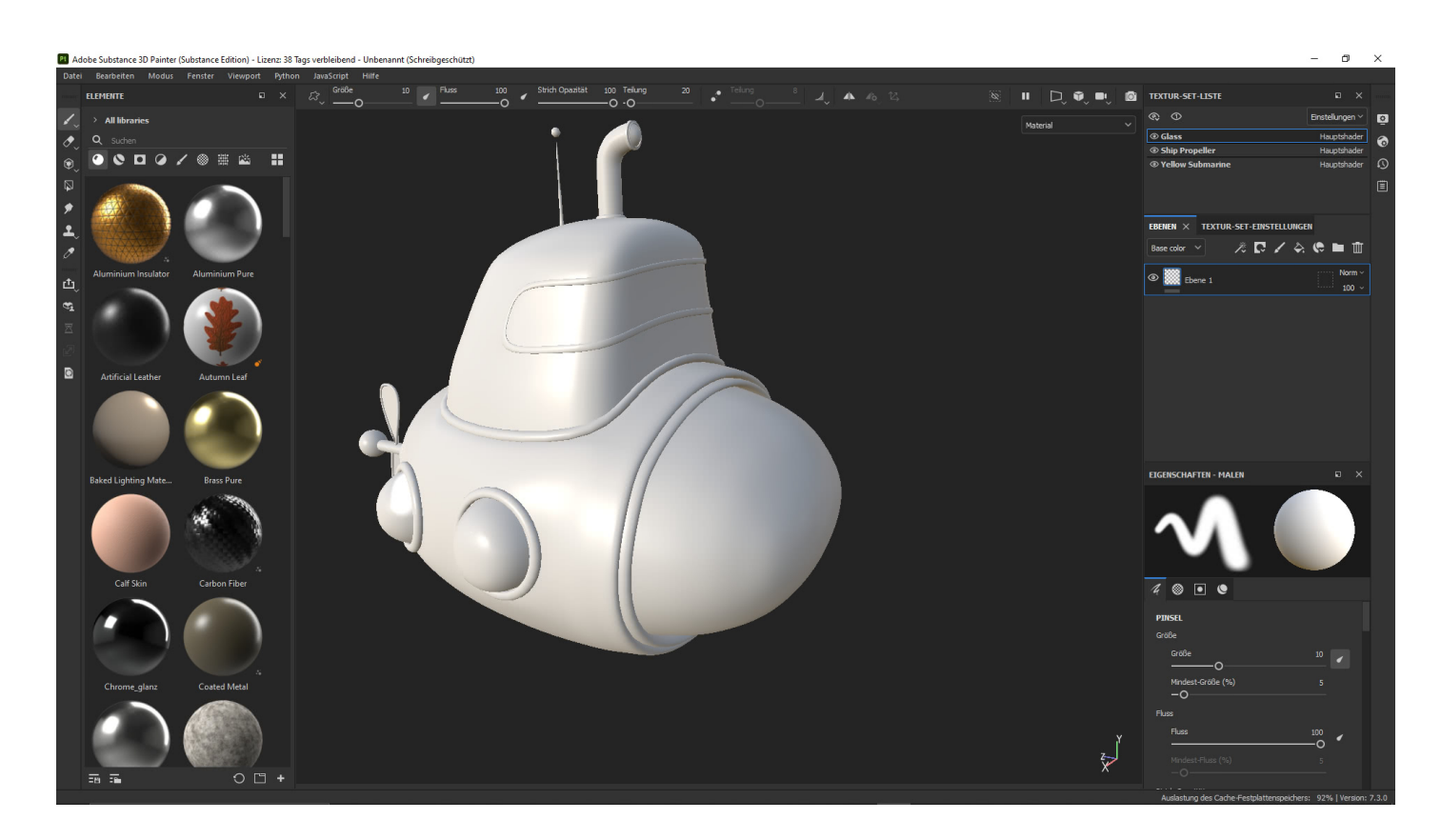

**Substance Painter** verfügt über Smart Materials, die sich automatisch an ein 3D-Modell anpassen.

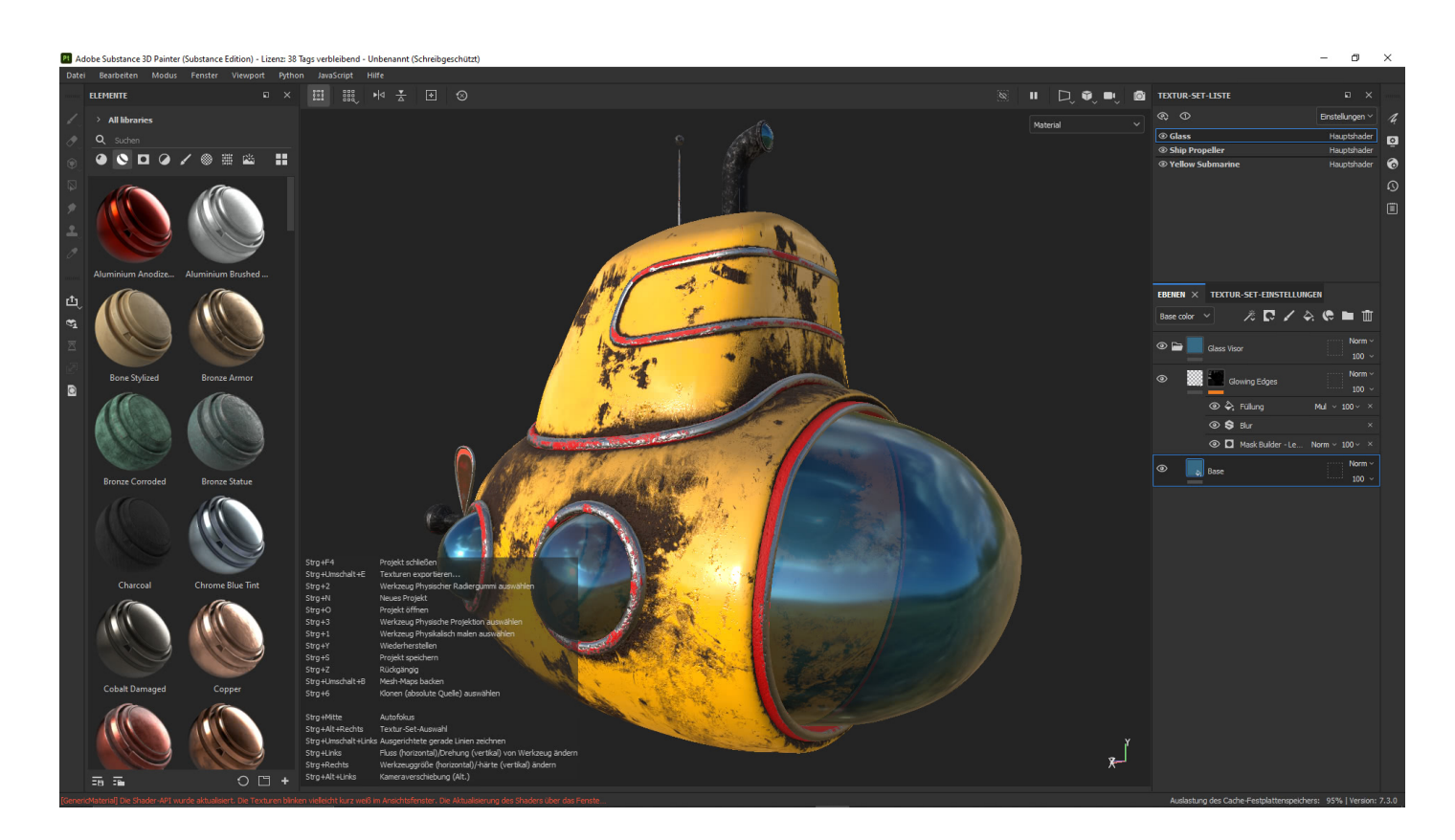

# **Als Virtual Reality (VR) Erlebnis**

Es ist nun möglich interaktive **Virtual Reality (VR) Erlebnisse** umzusetzen. Mit dem Browser in die erweiterte Realität, ohne App. Wir haben es umgesetzt – betrachten Sie das 3D-Modell in VR auf Sketchfab und erleben Sie die Interaktion direkt.

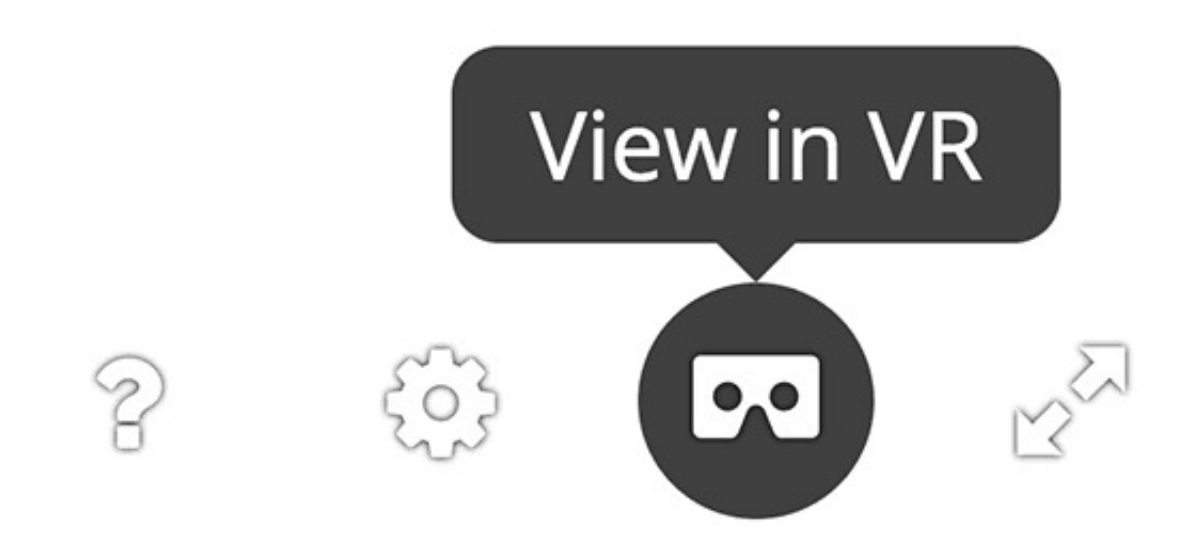

Sie können unser **gelbes U-Boot – Yellow Submarine – 3D-Modell** selbstverständlich in Virtual Reality erleben. Sketchfab stellt Ihnen einen VR Button zur Verfügung.

### **Wie geht es weiter?**

Wir importieren die Oberfläche in Blender und stellen unseren Kundinnen und Kunden eine Produktbeschreibung in unserem [Onlineshop für 3D-Modelle](https://blog.r23.de/online-buchungsservice/) zur Verfügung.

### **Artikelserie: Gelbes U-Boot – Yellow Submarine**

Dieser Artikel ist Teil einer Artikelserie.

[Teil 1](https://blog.r23.de/gelbes-u-boot-yellow-submarine-3d-modell/) [Teil 2](https://blog.r23.de/gelbes-u-boot-yellow-submarine-3d-modell-teil-2/) [Teil 3](https://blog.r23.de/gelbes-u-boot-yellow-submarine-3d-modell-teil-3/) [Teil 4](https://blog.r23.de/gelbes-u-boot-yellow-submarine-3d-modell-teil-4/)

## **Link zum AR Shop**

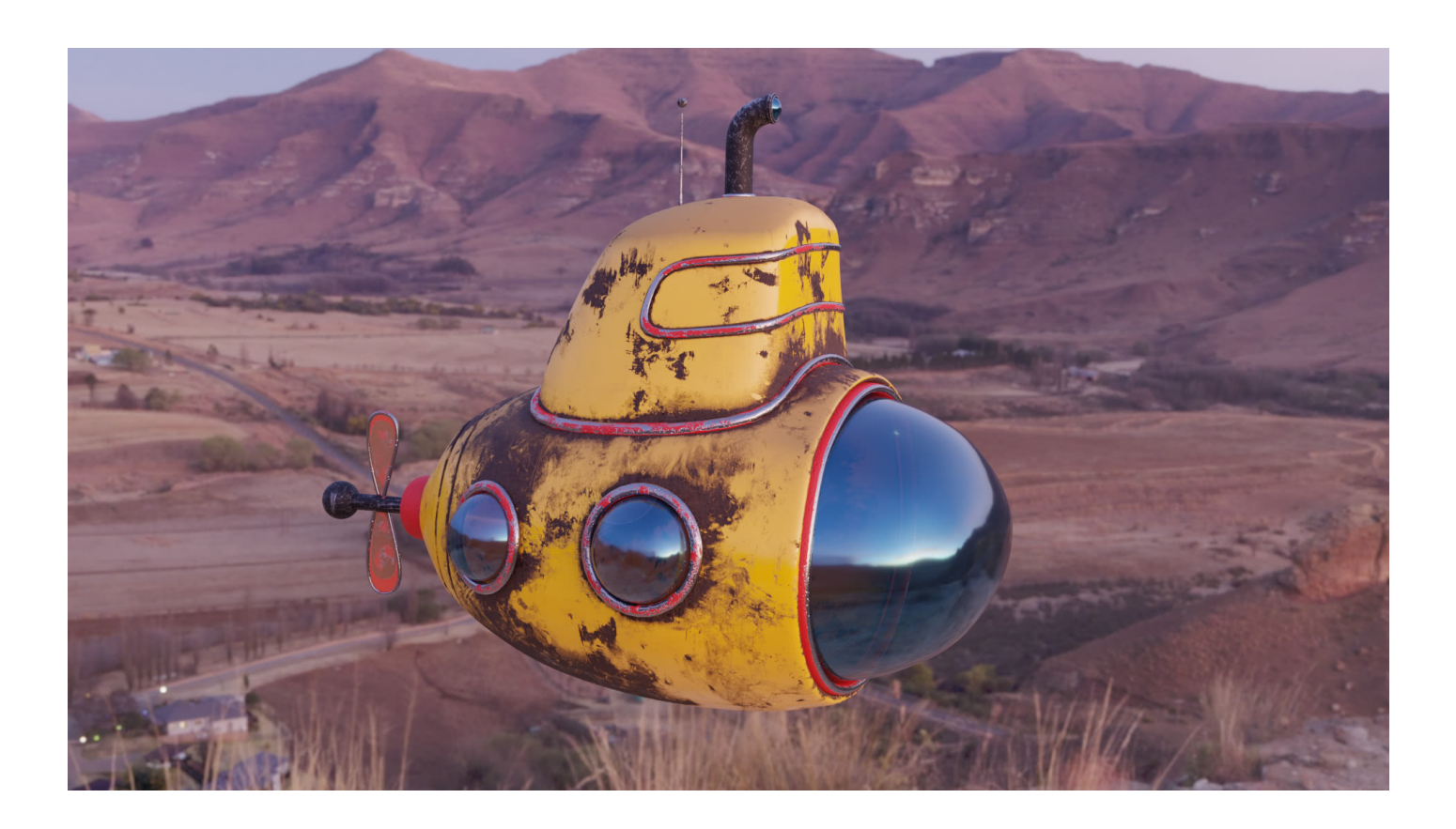

Link AR Shop: [https://blog.r23.de/3-d\\_modelle\\_metaverse/3d-modelle-online-guenstig](https://blog.r23.de/3-d_modelle_metaverse/3d-modelle-online-guenstig-kaufen/gelbes-u-boot-yellow-submarine-3d-modell/)[kaufen/gelbes-u-boot-yellow-submarine-3d-modell/](https://blog.r23.de/3-d_modelle_metaverse/3d-modelle-online-guenstig-kaufen/gelbes-u-boot-yellow-submarine-3d-modell/)

**Jetzt sind Sie gefragt!**

Haben Sie Anregungen, Ergänzungen, einen Fehler gefunden oder ist dieser Beitrag nicht mehr aktuell? Dann freue ich mich auf Ihren Kommentar.

Sie können diesen Beitrag natürlich auch weiterempfehlen. Ich bin Ihnen für jede Unterstützung dankbar!

#### **Verwandeln Sie Ihren Commerce mit AR und 3D-Produktvisualisierung!**

Bei uns geht es um Techniken, die es schaffen, das Produkt zum Erlebnis zu machen. Virtual & Augmented Reality, 360 Grad-Videos, Darstellungen in 3D, virtuelle Showrooms. Die Besucher:innen sollen eintauchen in die Welt des Unternehmens mit immersiven Technologien.

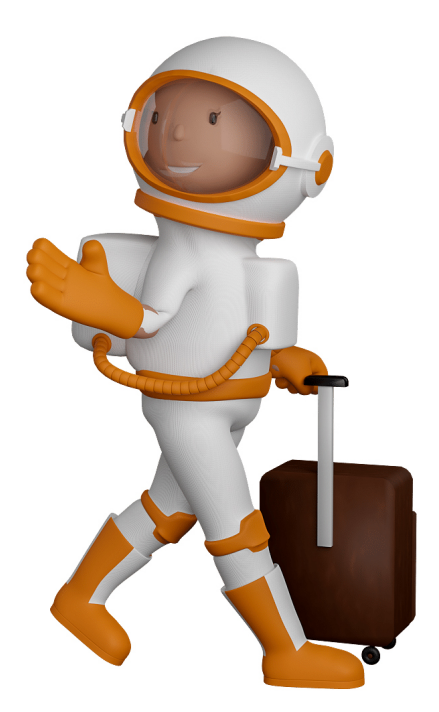

Sie können uns mit der Erstellung von individuellen 3D-Visualisierungen beauftragen. Jeder kann 3D-Visualisierungen bei unserem Kreativservice bestellen - unabhängig davon, ob Sie nur ein einzelnes 3D-Modell benötigen oder viele.

Wir unterstützen Sie bei der Umsetzung Ihres Augmented Reality (AR) oder Virtual Reality (VR) Projektes! Egal ob [Produktfotografie,](https://fantasiestudios.de/) [3D-Scan-Service,](https://blog.r23.de/3-d_modelle_metaverse/3d-scannen-dienstleistung/3d-scan-hole-dir-deinen-3d-inhalt-gleich-hier/) [3D-Visualisierung](https://blog.r23.de/anfrage/) oder fertige [3D-Modelle](https://blog.r23.de/produkt-kategorie/3d-modelle-online-guenstig-kaufen/) [für AR/VR](https://blog.r23.de/produkt-kategorie/3d-modelle-online-guenstig-kaufen/) – wir beraten Sie persönlich und unverbindlich.

#### **Wo kann ich Anregungen, Lob oder Kritik äußern?**

Ihre Meinung ist uns wichtig! Schreiben Sie uns, was Ihnen in Bezug auf unser Angebot bewegt. [info@r23.de](mailto:info@r23.de)

#### **R23 — Ihr Atelier für Virtual Reality und interaktive Markenerlebnisse**

Wünschen Sie ein individuelles Angebot auf Basis Ihrer aktuellen Vorlagen, nutzen Sie einfach unser **[Anfrageformular](https://blog.r23.de/anfrage/)**.

### **Gelbes U-Boot – Yellow Submarine – 3D-Modell – Teil 4**

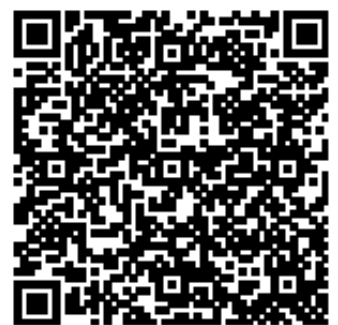

<https://blog.r23.de/virtual-reality/gelbes-u-boot-yellow-submarine-3d-modell-teil-4/>

Besuchen Sie uns auch auf **Facebook** und **Twitter**.

r23 Thüringenstr. 20 58135 Hagen **Deutschland** Telefon: 02331 / 9 23 21 29

E-Mail: info@r23.de

Ust-IdNr.:DE250502477